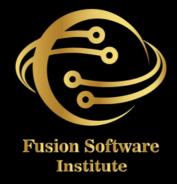

### SALESFORCE

### salesforce

# S L N J N J S N J S N J

### 1. CLOUD COMPUTING & SALESFORCE CONFIGURATION

- Brief To Cloud Computing
- Overview To Salesforce & Salesforce CRM
- Salesforce Sandboxes (Dev, QA, Full, Prod.)
- Salesforce Editions/Licenses
- Organization Profile, Currency, etc.
- Salesforce Objects/Fields/Tabs/App Exchange
- Salesforce Object Relationships & Roll-Up Summary Fields
- Understanding Of Formula Fields, And a Creation Formula Field
- Text/Logic/Math/Date Functions & Other Popular Advanced Functions
- The Need Of Validation Rule, And Various Popular Functions.
- Record Types/Page Layouts/Buttons
- Custom Button And Custom Link

### **CONTENTS**

### 2. SALESFORCE SECURITY & AUTOMATION PROCESS

- Understanding User Management
- User Setup/Profiles/Permission
- OWD/Role-Hierarchy/Criteria Based Sharing/Manual Sharing
- Role Hierarchies- Share Record As Per Role
- Sharing Record-Manual And Owner Based
- Brief Into Workflow Rules
- Types Of Evaluation Criteria In Workflow Rules
- Different Workflow Actions
- Understanding Approval Steps, Approval Actions, Rejection Actions
- Process Builder And Its Feature & Its Limitations
- What Is The Difference Between Workflow And Process Builder

# 

### 3. SALES & SERVICE CLOUD, DATA MANAGEMENT, ANALYTICS

- Understanding Service Cloud Management
- Brief Into Sales Cloud Management
- Campaign Management, Product & Pricebook Overview
- Web To Case, Email To Case, Web-To-Case HTML Generator
- & Auto-Response Rule
- Understanding Data Management
- Overview To Data Loader And Its Installation
  Process
- Salesforce Import Wizard
- Difference Between Data Loader And Import Wizard
- Types Of Report And Dashboard And Its Features
- Creation Of Custom Formula In The Report
- Understanding Sharing & Security Of Reports-Dashboards

# OF CONTENTS

### 4. APEX PROGRAMMING, SOQL & SOSL

- Understanding Concept Of OOPs & Apex Class
- Understanding Modifiers, Interfaces, Abstract Classes And Constructors
- Understanding Data Types-String, Integer, Decimal, Boolean
- Debug & System Log Purpose And Use
- Apex Collections And Its Methods (List, Set, MAP)
- Salesforce Object Query Language (SOQL), Types Of SOQL
- Salesforce Object Search Language (SOSL)
- Difference Between SOQL And SOSL
- DML Operation
- Implementation Of Complex Example In DML Operation
- Error Handling Method.

### OF CONTENTS

### 5. APEX TRIGGER, BATCH APEX, VISUALFORCE PAGES

- Brief to Apex Trigger
- Understanding Triggers/Trigger events/Trigger
  Context Variables
- Bulky Triggers.
- Handler Class And Its Usages
- Best Practices To Write Triggers
- Overview To Test Class
- Importance Of Test Class
- Best Practice To Write Test Class
- Visualforce Pages & Controllers
- Asynchronous Apex-Future/Batch Jobs
- Methods In Batch Apex

# **NTEN**

### 6. SALESFORCE LIGHTNING, WEB SERVICE, DEPLOYMENT

- Advantages Of Developing UI Using Lightning
  Components
- Development Using Lightning Component Framework
- Development Of Lightning App/Lightning Components/Controller And Helper Classes
- Lightning Events
- Deployment Methods To Various Sandboxes Change Sets & Eclipse
- What Is Web Service?
- The Need Of Integration, Salesforce To 3rd Party Integrations Overview
- SOAP & REST Callouts
- Understanding How To Develop SOAP & REST Web
  Services In Salesforce

### 7. LIVE PROJECT